*Nominal T-Method in Medium Line Formulas...* 1/10

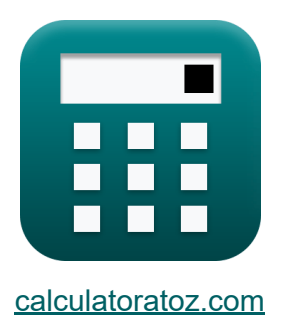

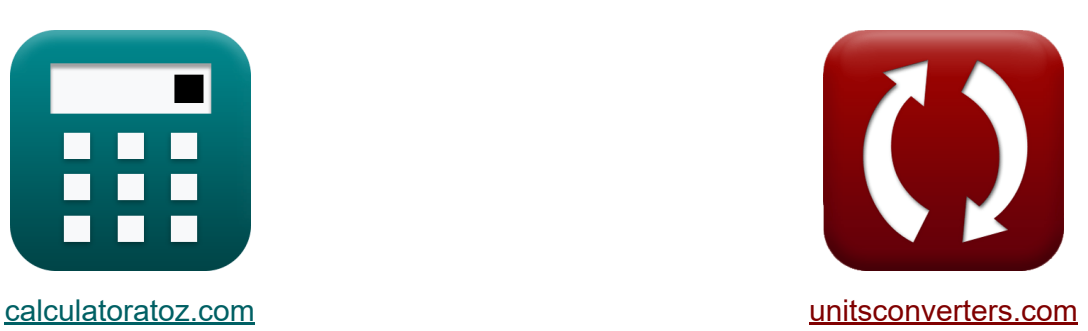

# **Método T nominal en línea media Fórmulas**

iCalculadoras! iEjemplos! iConversiones!

¡Ejemplos!

Marcador **[calculatoratoz.com](https://www.calculatoratoz.com/es)**, **[unitsconverters.com](https://www.unitsconverters.com/es)**

Cobertura más amplia de calculadoras y creciente - **¡30.000+ calculadoras!** Calcular con una unidad diferente para cada variable - **¡Conversión de unidades integrada!**

La colección más amplia de medidas y unidades - **¡250+ Medidas!**

¡Siéntete libre de COMPARTIR este documento con tus amigos!

*[Por favor, deje sus comentarios aquí...](https://docs.google.com/forms/d/e/1FAIpQLSf4b4wDgl-KBPJGChMJCxFlqrHvFdmw4Z8WHDP7MoWEdk8QOw/viewform?usp=pp_url&entry.1491156970=M%C3%A9todo%20T%20nominal%20en%20l%C3%ADnea%20media%20F%C3%B3rmulas)*

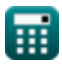

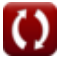

# **Lista de 19 Método T nominal en línea media Fórmulas**

## **Método T nominal en línea media**

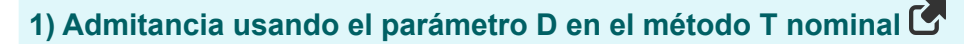

$$
K\left(Y_t = 2 \cdot \frac{A_t - 1}{Z_t}\right)
$$
  
ex  $0.022051S = 2 \cdot \frac{1.1 - 1}{9.07\Omega}$ 

### **2) Admitancia utilizando un parámetro en el método T nominal**

$$
\kappa\boxed{Y_{\mathrm{t}}=2\cdot\frac{A_{\mathrm{t}}-1}{Z_{\mathrm{t}}}}
$$

$$
\boxed{\text{ex}} 0.022051 \text{S} = 2 \cdot \frac{1.1 - 1}{9.07 \Omega}
$$

## **3) Corriente capacitiva en método T nominal**

$$
\begin{aligned} \textbf{\textit{fx}}\boxed{I_{c(t)}=I_{s(t)}-I_{r(t)}}\\ \textbf{ex}\boxed{1.48A=16.2A-14.72A} \end{aligned} \qquad \qquad \begin{aligned} \textbf{\textit{Calculadora abierta C'}}\\ \textbf{\textit{Calculadora abierta C'}}\\ \textbf{\textit{cl}}\\ \textbf{\textit{cl}}\\
$$

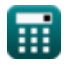

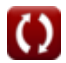

*Nominal T-Method in Medium Line Formulas...* 3/10

## **4) Eficiencia de transmisión en el método T nominal**

$$
\begin{array}{l|l|l} \hline \mathbf{f} \mathbf{x} & \eta_{\rm t} = \dfrac{\text{P}_{\rm r(\rm t)}}{\text{P}_{\rm s(\rm t)}} \\[0.2cm] \hline \hline \mathbf{f} \mathbf{x} & 30.5122 = \dfrac{250.2 \text{W}}{8.2 \text{W}} \\[0.2cm] \hline \end{array}
$$
 \hline \textbf{s) Envio de corriente final en el método T nominal C  
Ex 
$$
\overline{\text{I}_{\rm s(\rm t)} = \text{I}_{\rm r(\rm t)} + \text{I}_{\rm c(\rm t)}} \qquad \qquad \text{Calculadora abierta Cex 
$$
\overline{\text{I6.2A}} = \text{14.72A} + \text{1.48A}
$$
$$

**6) Envío de corriente final utilizando pérdidas en el método T nominal** 

$$
\boldsymbol{f\!\!x}\Bigg|\boldsymbol{I_{s(t)}}=\sqrt{\Bigg(\frac{P_{loss(t)}}{\frac{3}{2}}\cdot R_t\Bigg)-\Big(\boldsymbol{I}_{r(t)}^2\Bigg)}
$$

| ex                                                                    | 14.48987A =                      | $\frac{3}{2}$                               | $\frac{-r(t)}{r(t)}$ |
|-----------------------------------------------------------------------|----------------------------------|---------------------------------------------|----------------------|
| ex                                                                    | 14.48987A =                      | $\frac{85.1W}{\frac{3}{2}}$ · 7.52 $\Omega$ | $-( (14.72A)^2 )$    |
| 7) Envio de voltaje final mediante regulación de voltaje er nominal C |                                  |                                             |                      |
| $f_{\mathbf{X}} V_{s(t)} = V_{r(t)} \cdot (\%V_t + 1)$                |                                  |                                             |                      |
| ex                                                                    | 399.9298V = 320.2V · (0.249 + 1) |                                             |                      |

\nCalculate the result of the total number of times in the image.

# **7) Envío de voltaje final mediante regulación de voltaje en el método T nominal**   $\sqrt{\frac{1}{2}}$ <br>e fir<br> $\frac{1}{320}$

$$
\boldsymbol{\overline{\kappa}}|\boldsymbol{\overline{V}_{s(t)}}=\boldsymbol{V_{r(t)}}\cdot(\boldsymbol{\%V_{t}}+1)|
$$

**[Calculadora abierta](https://www.calculatoratoz.com/es/sending-end-voltage-using-voltage-regulation-in-nominal-t-method-calculator/Calc-10624)** 

**[Calculadora abierta](https://www.calculatoratoz.com/es/sending-end-current-using-losses-in-nominal-t-method-calculator/Calc-10591)** 

$$
\boxed{399.9298 \mathrm{V} = 320.2 \mathrm{V} \cdot (0.249+1)}
$$

**ex**

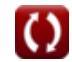

*Nominal T-Method in Medium Line Formulas...* 4/10

**8) Envío de voltaje final usando voltaje capacitivo en el método T nominal R.** 

$$
\textbf{K}\overline{V_{s(t)}=V_{c(t)}+\left(\frac{I_{s(t)}\cdot Z_{t}}{2}\right)}
$$

$$
\texttt{ex} \left[ 460.467 \text{V} = 387 \text{V} + \left( \frac{16.2 \text{A} \cdot 9.07 \Omega}{2} \right) \right]
$$

**9) Impedancia usando el parámetro D en el método T nominal** 

$$
\begin{aligned} \n\textbf{f} \times \boxed{Z_{\mathrm{t}} = 2 \cdot \frac{A_{\mathrm{t}} - 1}{Y_{\mathrm{t}}}} \\ \n\textbf{g} \textbf{g} & 0.049774 \Omega = 2 \cdot \frac{1.1 - 1}{0.0221 \mathrm{S}} \n\end{aligned}
$$

**10) Impedancia usando voltaje capacitivo en el método T nominal**

$$
\begin{aligned}[t] \mathbf{z}_{\rm t} &= 2 \cdot \frac{V_{\rm c(t)} - V_{\rm r(t)}}{I_{\rm r(t)}} \\ \text{ex}\, &\frac{9.076087 \Omega = 2 \cdot \frac{387 \rm V - 320.2 \rm V}{14.72 \rm A} \end{aligned}
$$

**[Calculadora abierta](https://www.calculatoratoz.com/es/impedance-using-capacitive-voltage-in-nominal-t-method-calculator/Calc-10611)** 

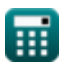

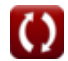

**[Calculadora abierta](https://www.calculatoratoz.com/es/sending-end-voltage-using-capacitive-voltage-in-nominal-t-method-calculator/Calc-10614)** 

*Nominal T-Method in Medium Line Formulas...* 5/10

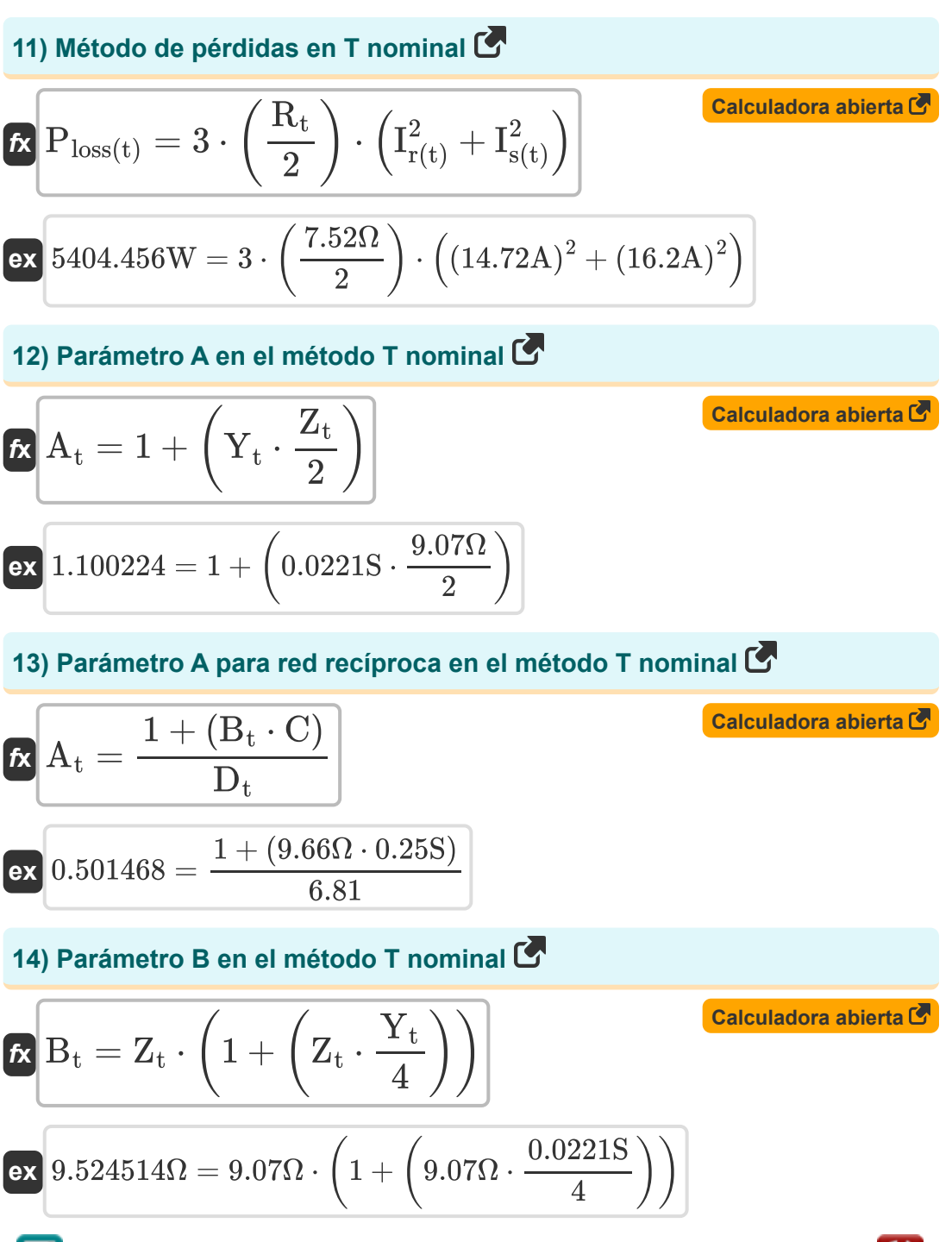

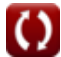

*Nominal T-Method in Medium Line Formulas...* 6/10

**15) Recepción de voltaje final usando voltaje capacitivo en el método T nominal**

$$
\kappa\left[\mathbf{V}_{\mathrm{r}(t)}=\mathbf{V}_{\mathrm{c}(t)}-\left(\frac{I_{\mathrm{r}(t)}\cdot Z_{t}}{2}\right)\right]
$$
\n
$$
\exp\left[320.2448\mathrm{V}=387\mathrm{V}-\left(\frac{14.72\mathrm{A}\cdot 9.07\Omega}{2}\right)\right]
$$
\nCA

**16) Recibir ángulo final utilizando el envío de potencia final en el método T nominal**

$$
\textit{fs}\left(\Phi_{r(t)}=a\cos\!\left(\frac{P_{s(t)}-P_{loss(t)}}{V_{r(t)}\cdot I_{r(t)}\cdot 3}\right)\right)
$$

$$
\boxed{\text{ex}} 90.3116^{\,\circ} = a \cos\!\left(\frac{8.2 \text{W} - 85.1 \text{W}}{320.2 \text{V} \cdot 14.72 \text{A} \cdot 3}\right)}
$$

**17) Regulación de voltaje utilizando el método de T nominal** 

$$
\begin{aligned} \mathbf{f} \mathbf{x} \boxed{\%V_t = \frac{V_{s(t)} - V_{r(t)}}{V_{r(t)}}}\\ \mathbf{ex} 0.249844 = \frac{400.2 V - 320.2 V}{320.2 V} \end{aligned}
$$

**[Calculadora abierta](https://www.calculatoratoz.com/es/voltage-regulation-using-nominal-t-method-calculator/Calc-10622)** 

*Nominal T-Method in Medium Line Formulas...* 7/10

**18) Voltaje capacitivo en método T nominal** 

$$
\begin{aligned} \n\textbf{K} \, \overline{V}_{c(t)} &= V_{r(t)} + \left(I_{r(t)} \cdot \frac{Z_t}{2}\right) \\ \n\textbf{ex} \, 386.9552V &= 320.2V + \left(14.72A \cdot \frac{9.07\Omega}{2}\right) \n\end{aligned}
$$

**19) Voltaje capacitivo usando voltaje final de envío en el método T nominal**

 $\overline{2}$ 

 $\left| \right|$ 

$$
\kappa \left[ V_{c(t)} = V_{s(t)} - \left( \frac{I_{s(t)} \cdot Z_t}{2} \right) \right]
$$
\n
$$
\exp \left[ 326.733 V = 400.2 V - \left( \frac{16.2 A \cdot 9.07 \Omega}{2} \right) \right]
$$

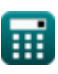

## **Variables utilizadas**

- **%V<sup>t</sup>** Regulación de voltaje en T
- **A<sup>t</sup>** Un parámetro en T
- **B<sup>t</sup>** B Parámetro en T *(Ohm)*
- **C** Parámetro C *(Siemens)*
- **D<sup>t</sup>** D Parámetro en T
- **Ic(t)** Corriente capacitiva en T *(Amperio)*
- **Ir(t)** Recepción de corriente final en T *(Amperio)*
- **Is(t)** Envío de corriente final en T *(Amperio)*
- **Ploss(t)** Pérdida de potencia en T *(Vatio)*
- **Pr(t)** Recepción de potencia final en T *(Vatio)*
- **Ps(t)** Envío de potencia final en T *(Vatio)*
- **R<sup>t</sup>** Resistencia en T *(Ohm)*
- **Vc(t)** Tensión capacitiva en T *(Voltio)*
- **Vr(t)** Recepción de voltaje final en T *(Voltio)*
- **Vs(t)** Envío de voltaje final en T *(Voltio)*
- **Y<sup>t</sup>** Admisión en T *(Siemens)*
- **Zt** Impedancia en T *(Ohm)*
- **η<sup>t</sup>** Eficiencia de transmisión en T
- **Φr(t)** Ángulo de fase final de recepción en T *(Grado)*

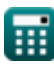

# **Constantes, funciones, medidas utilizadas**

- Función: **acos**, acos(Number) *Inverse trigonometric cosine function*
- Función: **cos**, cos(Angle) *Trigonometric cosine function*
- Función: **sqrt**, sqrt(Number) *Square root function*
- Medición: **Corriente eléctrica** in Amperio (A) *Corriente eléctrica Conversión de unidades*
- Medición: **Energía** in Vatio (W) *Energía Conversión de unidades*
- Medición: **Ángulo** in Grado (°) *Ángulo Conversión de unidades*
- Medición: **Resistencia electrica** in Ohm (Ω) *Resistencia electrica Conversión de unidades*
- Medición: **Conductancia eléctrica** in Siemens (S) *Conductancia eléctrica Conversión de unidades*
- Medición: **Potencial eléctrico** in Voltio (V) *Potencial eléctrico Conversión de unidades*

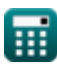

*Nominal T-Method in Medium Line Formulas...* 10/10

## **Consulte otras listas de fórmulas**

- **Método del condensador final en Método T nominal en línea media línea media Fórmulas Fórmulas C**
- **Método Pi nominal en línea media Fórmulas**

¡Siéntete libre de COMPARTIR este documento con tus amigos!

## **PDF Disponible en**

[English](https://www.calculatoratoz.com/PDF/Nodes/2309/Nominal-t-method-in-medium-line-Formulas_en.PDF) [Spanish](https://www.calculatoratoz.com/PDF/Nodes/2309/Nominal-t-method-in-medium-line-Formulas_es.PDF) [French](https://www.calculatoratoz.com/PDF/Nodes/2309/Nominal-t-method-in-medium-line-Formulas_fr.PDF) [German](https://www.calculatoratoz.com/PDF/Nodes/2309/Nominal-t-method-in-medium-line-Formulas_de.PDF) [Russian](https://www.calculatoratoz.com/PDF/Nodes/2309/Nominal-t-method-in-medium-line-Formulas_ru.PDF) [Italian](https://www.calculatoratoz.com/PDF/Nodes/2309/Nominal-t-method-in-medium-line-Formulas_it.PDF) [Portuguese](https://www.calculatoratoz.com/PDF/Nodes/2309/Nominal-t-method-in-medium-line-Formulas_pt.PDF) [Polish](https://www.calculatoratoz.com/PDF/Nodes/2309/Nominal-t-method-in-medium-line-Formulas_pl.PDF) [Dutch](https://www.calculatoratoz.com/PDF/Nodes/2309/Nominal-t-method-in-medium-line-Formulas_nl.PDF)

*2/8/2024 | 2:54:21 PM UTC [Por favor, deje sus comentarios aquí...](https://docs.google.com/forms/d/e/1FAIpQLSf4b4wDgl-KBPJGChMJCxFlqrHvFdmw4Z8WHDP7MoWEdk8QOw/viewform?usp=pp_url&entry.1491156970=M%C3%A9todo%20T%20nominal%20en%20l%C3%ADnea%20media%20F%C3%B3rmulas)*

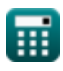

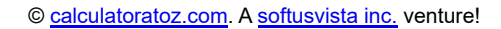

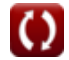